## Technology Guide

## **intel**

Intel® Deep Learning Boost (Intel® DL Boost) - Improve Inference Performance of Hugging Face BERT Base Model in Google Cloud Platform (GCP)

<span id="page-0-1"></span>1 Introduction

#### Authors

### David Lu Shuangpeng Zhou Jing Xu Weizhuo Zhang Abhijit Sinha Heqing Zhu Lulin Deng

Emails and SMS messages are very popular communication tools, and many people rely on them every day. There are also cyber attackers who send massive phishing emails or SMS messages to steal private information. Despite various ways to preventthem, detecting these attacks can be very difficult due to the use of traffic engineering. With the development of deep learning technologies, it is proven to be the best way to prevent such advanced cyberattacks. Network security companies already used many different deep learning methods such as CNN, LSTM, GRU, and BERT in their security products. While the BERT model can provide the highest accuracy<sup>[1](#page-0-0)</sup>, it takes longer inference time. The inference latency is one of the challenges to adopting deep learning technology.

PyTorch\* is one of the most widely used deep-learning frameworks. To boost the performance on Intel® hardware, Intel provides the open-source Intel® Extension for PyTorch\* (IPEX) with the latest feature optimizations. These optimizations take advantage of Intel® AVX-512 Vector Neural Network Instructions (Intel® AVX-512 VNNI) and Intel® Advanced Matrix Extensions (Intel® AMX) on Intel® CPUs as well as Intel® Xe Matrix Extensions (Intel® XMX) AI engines on Intel discrete GPUs.

Google Cloud Platform\* service (GCP) is a suite of cloud computing services offered by Google. It offers various cloud services to help customers build, deploy, and manage different kinds of applications and services. GCP facilitates more convenient performance evaluation. Deploying services on GCP conforms to the customers' scenario, making the evaluation results more reliable and authentic.

This guide illustrates how to use PyTorch and Intel IPEX tool to boost deep-learning inference performance on the Hugging Face BERT base model (cased). The evaluations were conducted on the GCP using three different hardware configurations. We will show a Gen-2-Gen performance comparison from 1st Gen Intel® Xeon® Scalable processorto 3rd Gen Intel® Xeon® Scalable processor.

This solution and its associated resources can serve as a reference for customers to replicate other workloads. This document is part of th[e Network Transformation Experience Kits.](https://networkbuilders.intel.com/intel-technologies/experience-kits)

<span id="page-0-0"></span><sup>1</sup> <https://link.springer.com/article/10.1007/s11227-021-04169-6>

## **Table of Contents**

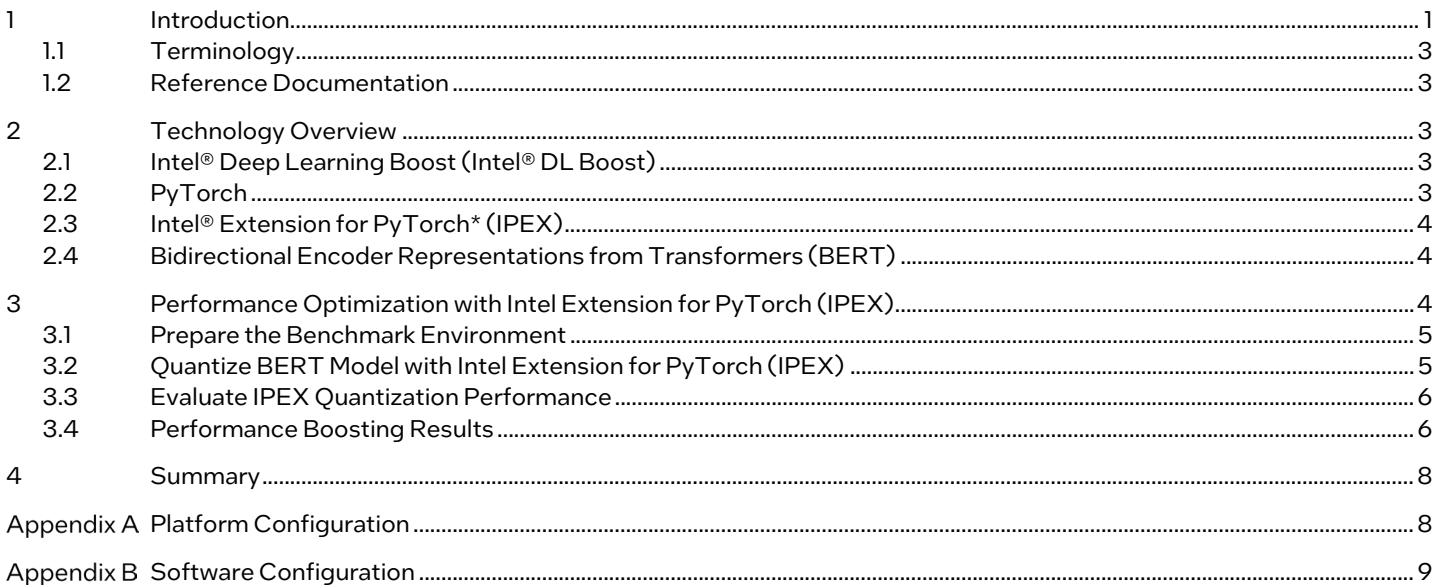

## **Figures**

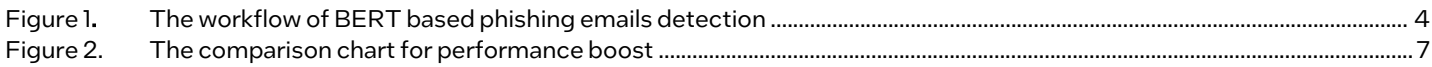

### **Tables**

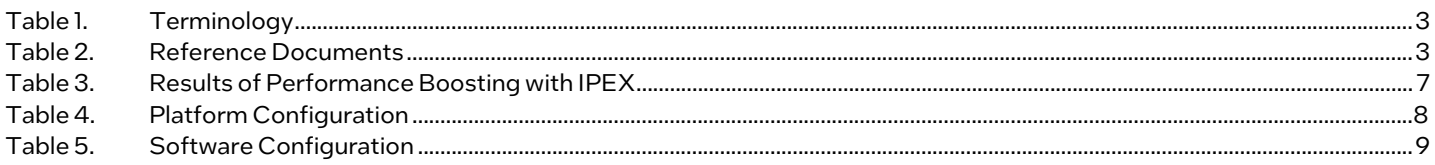

## **Document Revision History**

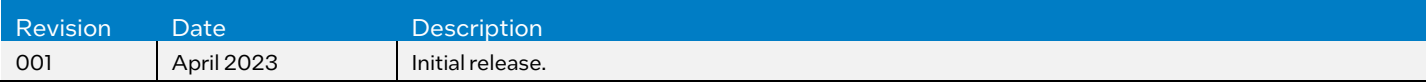

#### <span id="page-2-0"></span>1.1 Terminology

#### <span id="page-2-5"></span>Table 1. Terminology

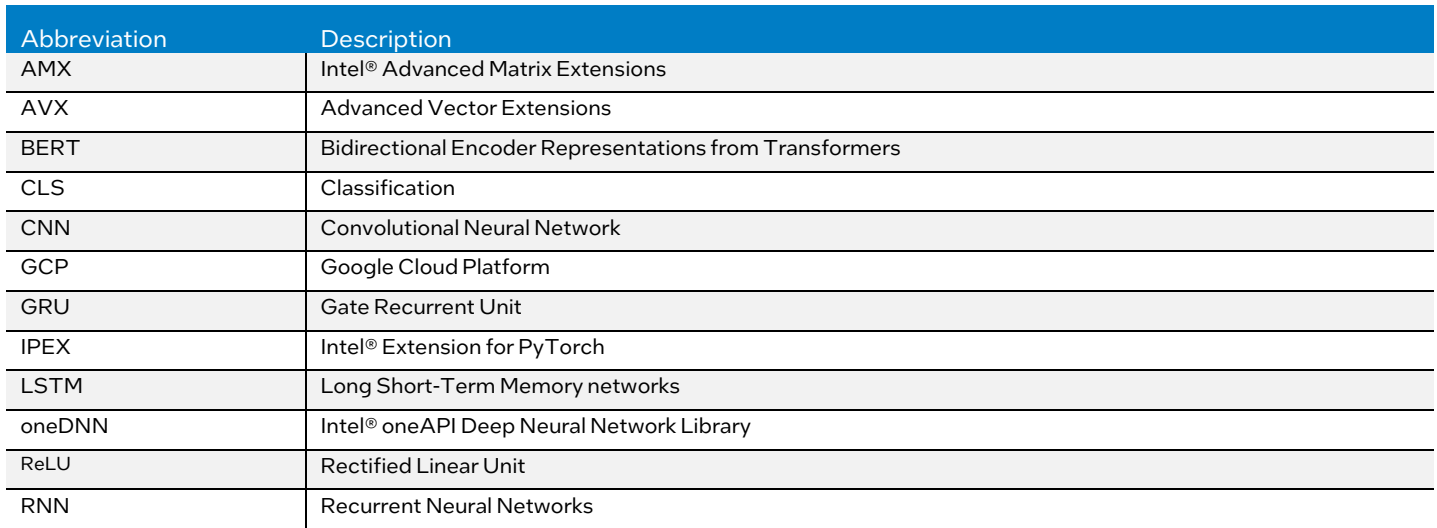

#### <span id="page-2-6"></span><span id="page-2-1"></span>1.2 Reference Documentation

#### Table 2. Reference Documents

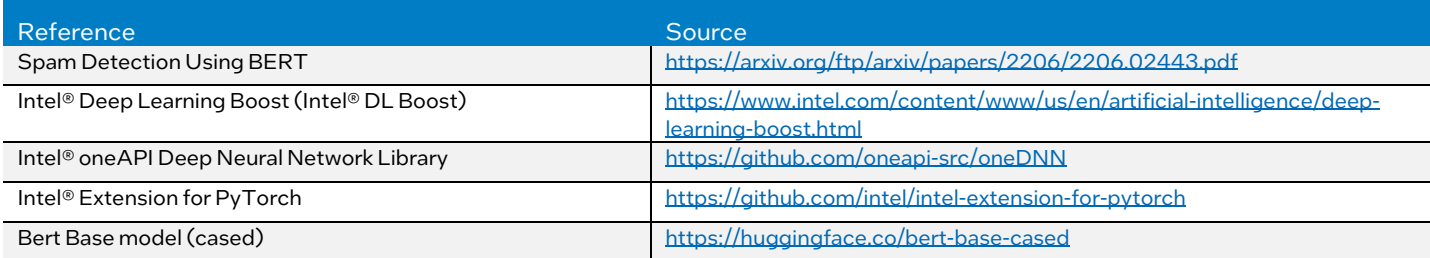

#### <span id="page-2-2"></span>2 Technology Overview

#### <span id="page-2-3"></span>2.1 Intel<sup>®</sup> Deep Learning Boost (Intel<sup>®</sup> DL Boost)

Intel Deep Learning Boost (Intel DL Boost) is a set of built-in accelerators to enhance the performance of common AI training and inferencing workloads. It was introduced in the 2nd Gen Intel® Xeon® Scalable processors and offers AI acceleration within the same CPU package that already offers exceptional performance, security features, and reliability for traditional workloads in data centers or the cloud.

The core of Intel DL Boost is Vector Neural Network Instructions (VNNI), which is a specialized instruction set that uses a single instruction for deep-learning computations that formerly required three separate instructions. VNNI is built to boost the performance of deep-learning workloads. Intel has invested resources in popular deep-learning frameworks like PyTorch, TensorFlow\*, MXNet\*, and Open Neural Network Exchange (ONNX\*), helping customers to take advantage of Intel DL Boost to improve AI workload performance.

#### <span id="page-2-4"></span>2.2 PyTorch

PyTorch is a deep learning library that provides flexible and user-friendly interfaces for building and training neural networks. It is built with the help of Torch library and has been developed to support dynamic computational graphs, which allows easier and more flexible building of complex models.

PyTorch supports a wide range of neural network architectures, from simple feedforward networks to more complex models such as recurrent neural networks and convolutional neural network. It is widely used for a variety of applications including computer vision, natural language processing, and generative models.

#### <span id="page-3-0"></span>2.3 Intel® Extension for PyTorch\* (IPEX)

IPEX provides PyTorch users with up-to-date features and optimizations for Intel hardware, including Intel AVX-512 VNNI and Intel AMX. With IPEX, users can access simple Python APIs and tools to optimize performance through graph and operator optimization with only minor code modifications. Graph optimization includes the fusion of frequently used operator patterns, such as Conv2D+ReLU and Linear+ReLU. IPEX can optimize both eager mode and graph mode.

#### <span id="page-3-1"></span>2.4 Bidirectional Encoder Representations from Transformers (BERT)

BERT is a pre-trained language representation model developed by Google AI Language researchers in 2018, which consists of transformer blocks with a variable number of encoder layers and a self-attention head. In contrast to traditional one-way language models or superficial combinations of two one-way language models, BERT prioritizes the use of a new Masked Language Model (MLM) to generate deep bidirectional representation. This allows BERT to better leverage the information from both left and right context in the input text, leading to more accurate language processing.

As shown i[n Figure 1,](#page-3-3) BERT takes the embeddings of each word in the sentence as the input and uses a special classification token ([CLS]) and a special separator token ([SEP]) to better understand the sequences. Each input embedding is corresponding to an output, for instance, C is the output of the last transformer of the classification token ( $[CLS]$ ),  $T_i$  is the output of the last transformer of corresponding tokens. For some token level tasks, it can take advantage of each output of the token, and for the sequence level tasks, including the phishing email detection task, it can use the output of the classification token ([CLS]).

To detect phishing emails, the input email is first tokenized into chunks of words using the Hugging Face tokenizer, with a special CLS token added at the beginning. The tokens are then padded to the maximum BERT input size, which by default is 512. The total input tokens are converted to integer IDs and fed to the BERT model. A dense layer is added for email classification, which takes the last hidden state for the CLS token as input.

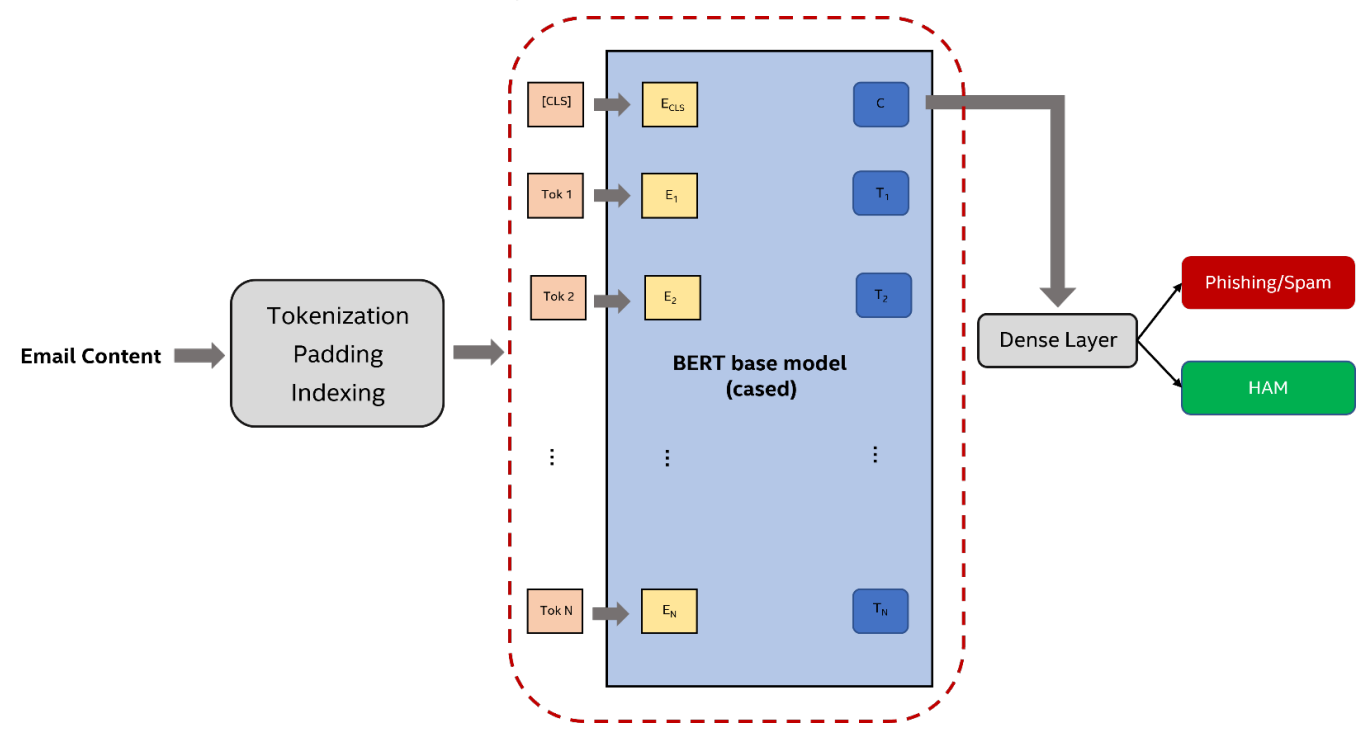

#### <span id="page-3-3"></span>Figure 1. The workflow of BERT based phishing emails detection

#### <span id="page-3-2"></span>3 Performance Optimization with Intel Extension for PyTorch (IPEX)

To improve the deep learning inference performance, one common technique is quantization. Quantization is the process of representing continuous values with a limited number of discrete values, so it is obvious that quantization can reduce storage requirements since it lowers the data precision. Furthermore, quantization can improve the efficiency of computations. By using fewer bits to represent values, quantization can reduce the computational load in the machine. There are two main types of quantization: static quantization and dynamic quantization. Static quantization involves the process of quantizing both the weights and activations of a model. To achieve optimal quantization parameters for activations, the quantization method requires a representative dataset to do the calibration. For dynamic quantization, the weights are quantized before the inference process, while the activations are quantized dynamically during the inference. Normally, static quantization is used when both

memory bandwidth and compute savings are important. Dynamic quantization can introduce additional run-time overhead since it quantizes the activations during the inference. Therefore, dynamic quantization is better for those models in which the memory bandwidth is the bottleneck. In this chapter, we will illustrate how to improve the inference performance by using IPEX under Hugging Face BERT base model (cased).

#### <span id="page-4-0"></span>3.1 Prepare the Benchmark Environment

First, create a clean virtual environment for benchmarking by using the following commands:

```
# python3 -m venv ipex-bert
 source ipex-bert/bin/activate
# pip install -U pip
# pip install -r requirements.txt
```
The requirements.txt file enumerates dependent packages, whose content is shown as below:

```
# cat requirements.txt
--extra-index-url https://download.pytorch.org/whl/cpu
torch==1.13.0
intel_extension_for_pytorch==1.13.0
accelerate
transformers
datasets
tqdm
```
#### <span id="page-4-1"></span>3.2 Quantize BERT Model with Intel Extension for PyTorch (IPEX)

Apply IPEX static quantization method to BERT model by using the following code snippet:

```
# cat ipex_quantize.py
import torch
from tqdm import tqdm
from datasets import load_dataset
from transformers import BertTokenizer, BertForSequenceClassification
import intel extension for pytorch as ipex
from intel extension for pytorch.quantization import prepare, convert
from torch.ao.quantization import MinMaxObserver, PerChannelMinMaxObserver, QConfig
# Define variables
MAX LENGTH = 512
MODEL CHECKPOINT = 'bert-base-cased'
# Load model and tokenizer
tokenizer = BertTokenizer.from_pretrained(MODEL_CHECKPOINT)
model = BertForSequenceClassification.from_pretrained(MODEL_CHECKPOINT)
model.eval()
# Prepare calibration dataset
def preprocess(text):
    return tokenizer(text, max_length=MAX_LENGTH, padding='max_length', truncation=True, return_tensors='pt')
raw_dataset = load_dataset('SetFit/enron_spam', split='test')
calib_dataset = list(map(preprocess, raw_dataset['text'][:1000]))
# Execute ipex static quantization
example inputs = tuple(calib dataset[0].values())
qconfig = QConfig(activation=MinMaxObserver.with_args(qscheme=torch.per_tensor_affine, dtype=torch.quint8),
                  weight=PerChannelMinMaxObserver.with args(dtype=torch.qint8,
qscheme=torch.per_channel_symmetric))
prepared model = prepace(model, qconfig, example inputs=example inputs, impulse=False)for encoding in tqdm(calib_dataset):
   prepared model(**encoding)
converted model = convert(prepared model)
# Save quantized model
with torch.no_grad():
    traced model = torch.jit.trace(converted model, example inputs, strict=False)
     traced_model = torch.jit.freeze(traced_model)
     traced_model.save(f'{MODEL_CHECKPOINT}_ipex-static-quan.pt')
```
Run the following command to quantize BERT model with IPEX. Then the quantized model will be saved as a .pt file.

# python3 ipex\_quantize.py

#### <span id="page-5-0"></span>3.3 Evaluate IPEX Quantization Performance

Evaluate the quantized BERT model's performance on the GCP n1-std-8 (1st Gen Intel Xeon Scalable processors), n2-std-8 (2nd Gen Intel Xeon Scalable processors), n2-std-8 (3rd Gen Intel Xeon Scalable processors) and take the result on n1-std-8 (1st Gen Intel Xeon Scalable processors) as the baseline. The evaluation code snippet is shown below:

```
# cat evaluate.py
import time
import torch
import numpy as np
from tqdm import tqdm
from datasets import load_dataset
import intel extension for pytorch as ipex
from transformers import BertTokenizer, BertForSequenceClassification
# Define variables
MAX LENGTH = 512
NUM WARM UP = 100
MODEL CHECKPOINT = 'bert-base-cased'
# Load and tokenizer
tokenizer = BertTokenizer.from_pretrained(MODEL_CHECKPOINT)
# Prepare evaluation dataset
def preprocess(text):
     return tokenizer(text, max_length=MAX_LENGTH, padding='max_length', truncation=True, return_tensors='pt')
raw_dataset = load_dataset('SetFit/enron_spam', split='test')
eval dataset = list(map(preprocess, raw dataset['text'][:1000]))
# Define benchmark function
def benchmark(model, dataset):
     model.eval()
     latencies = []
    with torch.no grad():
         for encoding in tqdm(dataset):
            start = time.time() model(**encoding)
            elapsed = 1000 * (time.time() - start)
             latencies.append(elapsed)
    latencies = latencies [NUM_WARM_UP:]
     mean_latency = np.mean(latencies)
     return mean_latency
# test performance with IPEX static quantization
q_model = torch.jit.load(f'{MODEL_CHECKPOINT}_ipex-static-quan.pt')
mean_latency = benchmark(q_model, eval_dataset)
print(f'mean latency with IPEX static quantization: {mean_latency} ms')
```
Run following commands on GCP with different virtual machine configurations to get the mean inference time with different cores.

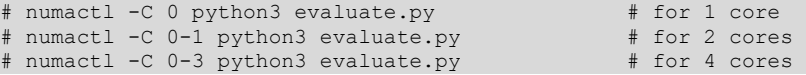

#### <span id="page-5-1"></span>3.4 Performance Boosting Results

We evaluate the BERT performance on 1stto 3rd generations Intel Xeon Scalable Processors before and after applying IPEX static quantization, and with different number of cores. The details of mean inference time for each situation are shown in Table [3](#page-6-1)[2.](#page-5-2)

<span id="page-5-2"></span><sup>&</sup>lt;sup>2</sup> [Workloads and configurations.](http://www.intel.com/PerformanceIndex) Results may vary.

#### <span id="page-6-1"></span>Table 3. Results of Performance Boosting with IPEX

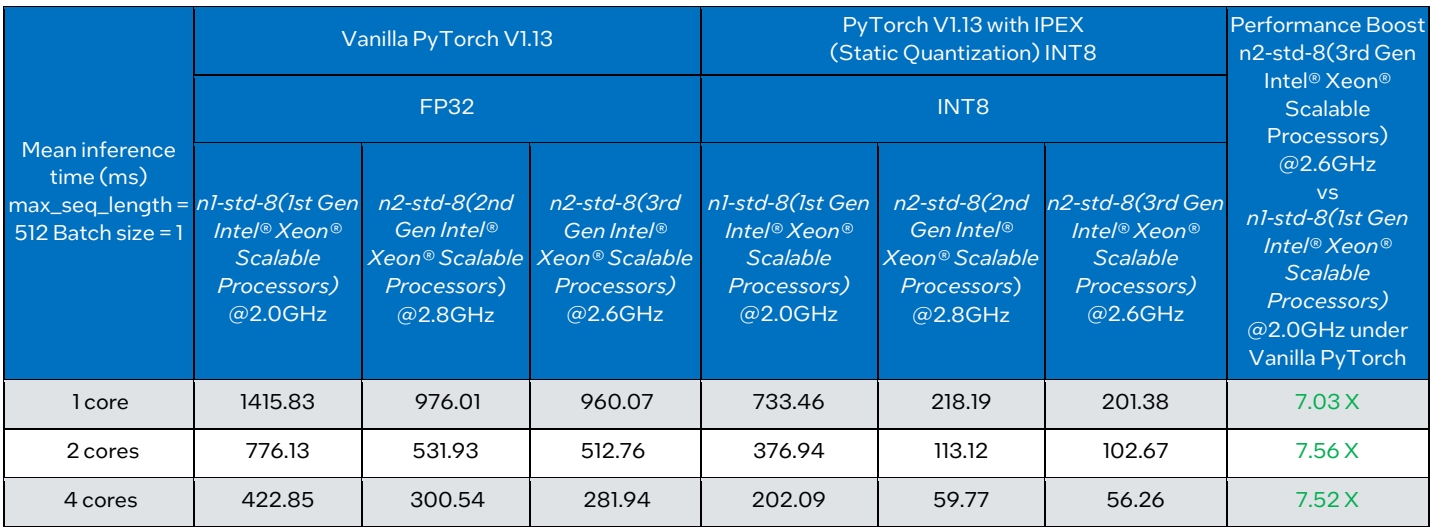

The comparison chart is shown in  $Figure 2$ , which uses a more intuitive way to display the acceleration effect from IPEX<sup>3</sup>.

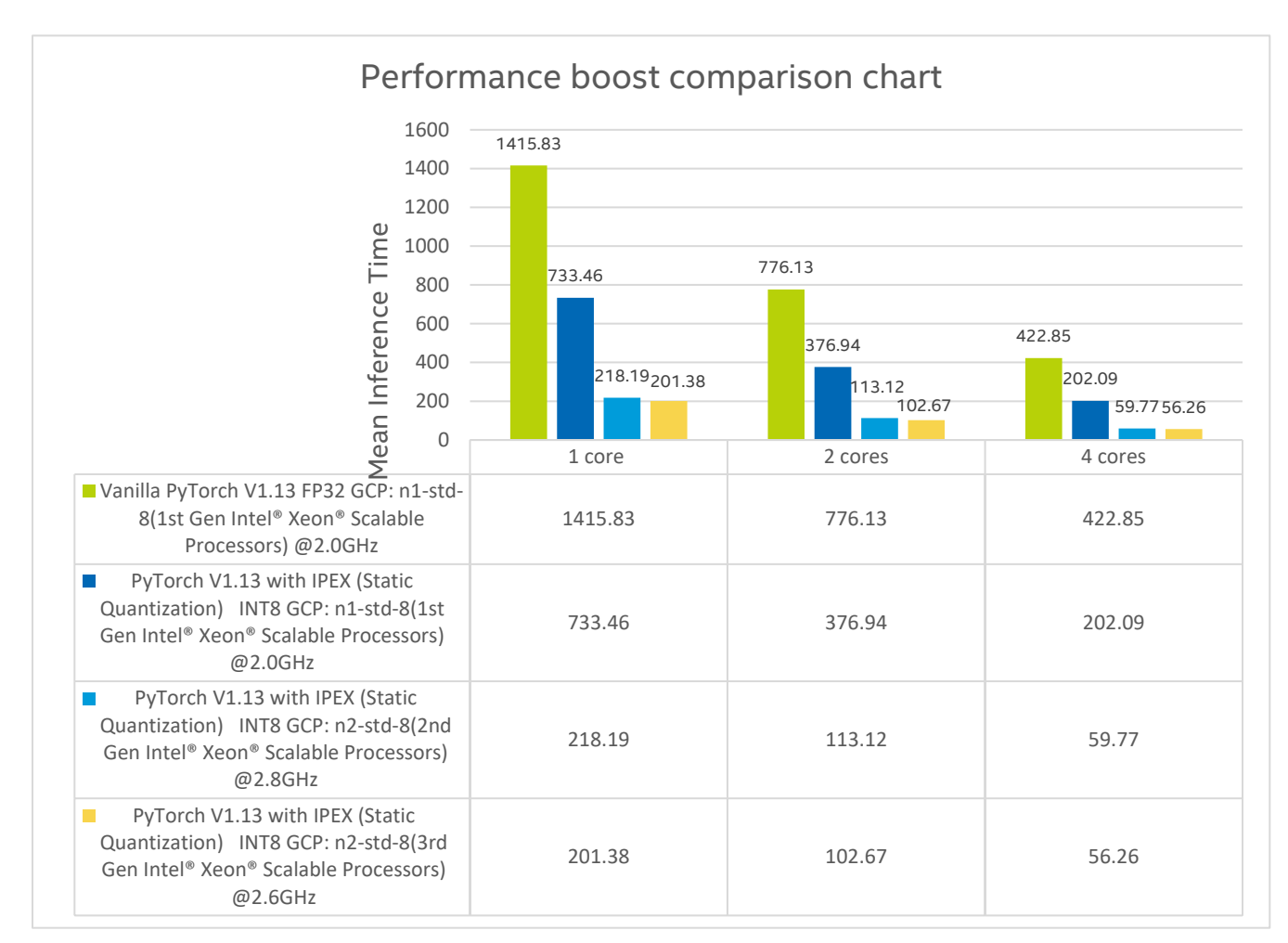

<span id="page-6-0"></span>Figure 2. The comparison chart for performance boost

<span id="page-6-2"></span><sup>3</sup> [Workloads and configurations.](http://www.intel.com/PerformanceIndex) Results may vary.

From the performance comparison of BERT base model shown above, we have the following conclusions:

- Applying IPEX static post-training quantization will always boost the performance of the Hugging Face BERT base model, irrespective of which generation of Intel® Xeon® Scalable processoris used.
- With the help of the 3rd Gen Intel Xeon Scalable processor and IPEX static post-training quantization, the performance of BERT base model is 7.52 X faster than 1st Gen Intel Xeon Scalable processor under Vanilla PyTorch without quantization.[4](#page-7-3)

#### <span id="page-7-0"></span>4 Summary

This guide illustrates the improvement of the IPEX static post-training quantization for BERT base model performance. With the help of both the 3rd Gen Intel® Xeon® Scalable processor and IPEX static post-training quantization, the BERT base model can achieve up to 7.03x ~ 7.56x performance improvement compared to the 1st Gen Intel® Xeon® Scalable processor. In addition, it should be noticed that all the evaluation processes are completed in the GCP considering its flexibility and scalability, which also provide a more believable and feasible result to the customer since the GCP environment is closer to the real scenarios. Furthermore, the white paper provides the details of how to apply the IPEX optimization to the model, which is straightforward.

#### <span id="page-7-1"></span>Appendix A Platform Configuration

#### <span id="page-7-2"></span>Table 4. Platform Configuration

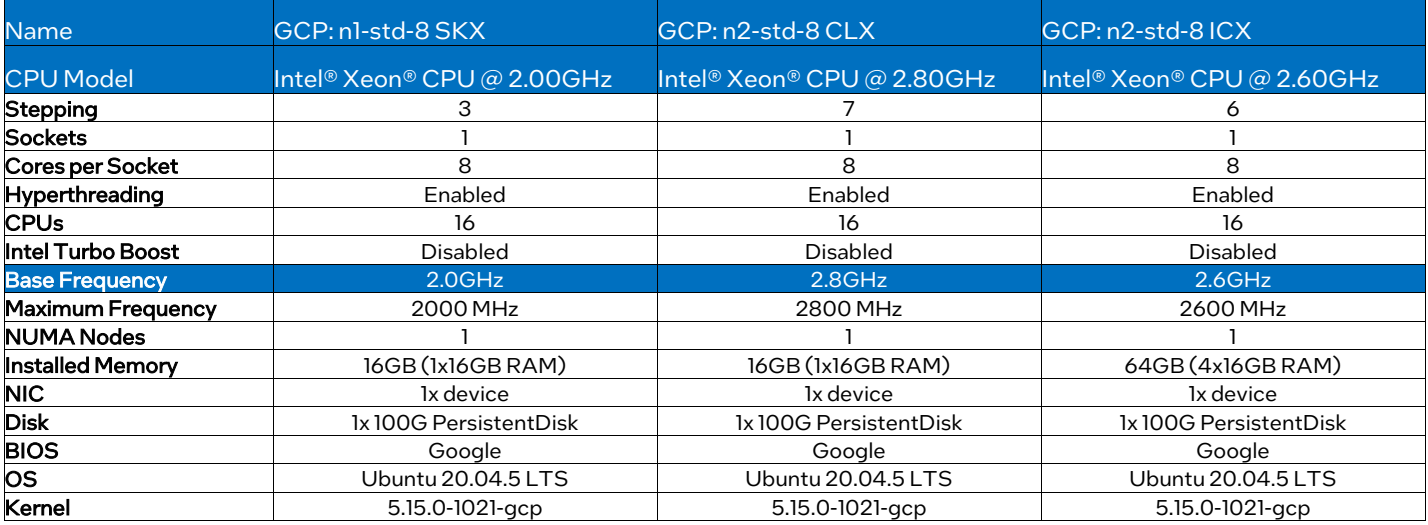

<span id="page-7-3"></span><sup>&</sup>lt;sup>4</sup> [Workloads and configurations.](http://www.intel.com/PerformanceIndex) Results may vary.

#### <span id="page-8-0"></span>Appendix B Software Configuration

#### <span id="page-8-1"></span>Table 5. Software Configuration

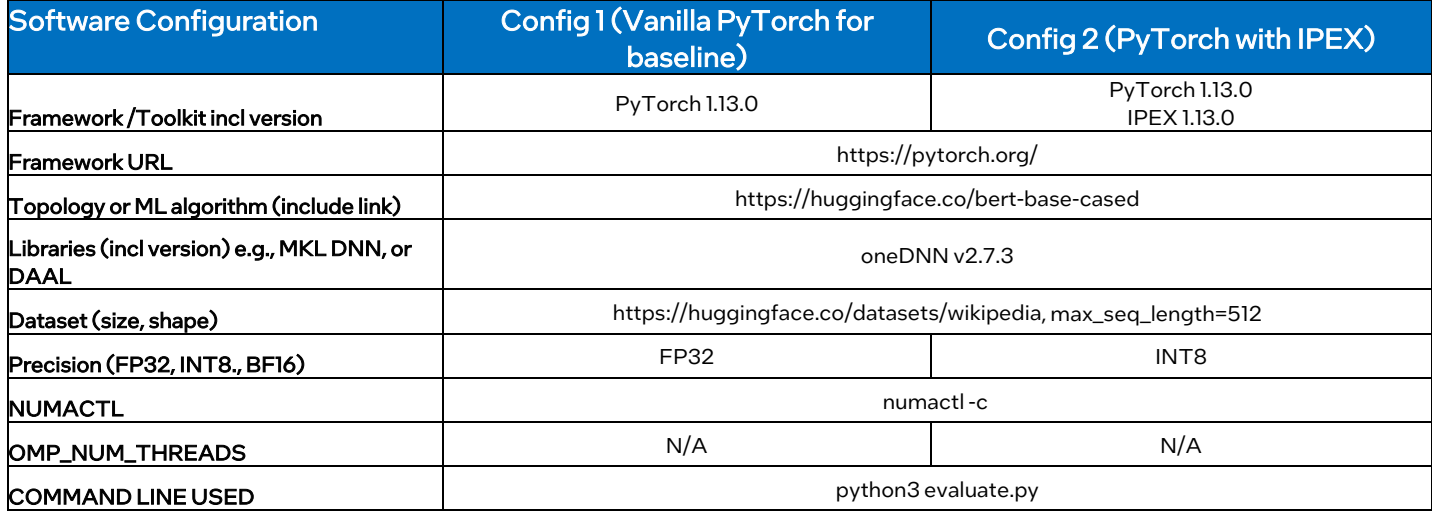

# intel.

Performance varies by use, configuration and other factors. Learn more a[t www.Intel.com/PerformanceIndex.](http://www.intel.com/PerformanceIndex)

Performance results are based on testing as of dates shown in configurations and may not reflect all publicly available updates. See backup for configuration details. No product or component can be absolutely secure.

Intel disclaims all express and implied warranties, including without limitation, the implied warranties of merchantability, fitness for a particular purpose, and non-infringement, as well as any warranty arising from course of performance, course of dealing, or usage in trade.

Intel technologies may require enabled hardware, software or service activation.

Intel does not control or audit third-party data. You should consult other sources to evaluate accuracy.

The products described may contain design defects or errors known as errata which may cause the product to deviate from published specifications. Current characterized errata are available on request.

© Intel Corporation. Intel, the Intel logo, and other Intel marks are trademarks of Intel Corporation or its subsidiaries. Other names and brands may be claimed as the property of others.

0423/DN/WIT/PDF 775815-001US